# Computer Aided Design (CAD)

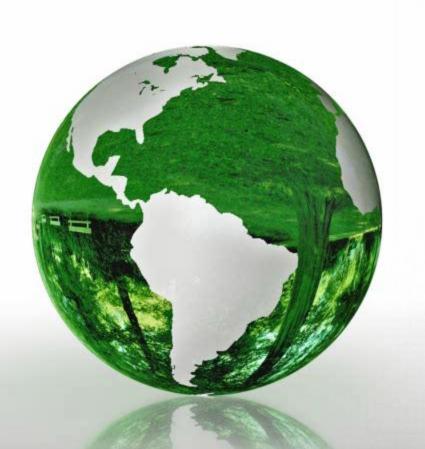

Lecture 1
Introduction

**Dr. Eng. Basem ElHalawany** 

### **Course Info**

**Title** 

Computer Aided Design (CAD)

**Lecturer:** 

Dr. Basem ElHalawany

**Lecturer Webpage:** 

http://www.bu.edu.eg/staff/basem.mamdoh

Room/Email

306 / basem.mamdoh@feng.bu.edu.eg

**Teaching Assistant (TA)** 

**Eng. Shimaa Sayed** 

**Course Webpage** 

http://www.bu.edu.eg/staff/basem.mamdoh-courses/....

References

Multiple references will be used

**Software Packages** 

Matlab/Simulink - Xilinx ISE - OPNET

Assessment 100/50

- 1. Final Term Exam (100)
- 2. Mid Term Exam
- 3. Assignment
- l. Project

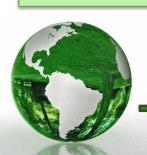

## **Main Topics**

- 1. Matlab as a software Environment for Modeling, Simulation, and Design.
- 2. Programing FPGA using VHDL Modeling Language
- 3. Network Simulation using OPNET

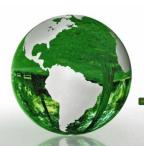

## **Schedule (Draft)**

| Topics                                                  | Estimated Duration (# Lectures) |
|---------------------------------------------------------|---------------------------------|
| Introduction                                            | 1                               |
| Introduction to Matlab Environment                      | 1                               |
| Matlab Programing (m-files)                             | 5                               |
| Modeling using Matlab Simulink Tool                     | 4                               |
| Communication Systems Simulation (Applications)         | 3                               |
| Midterm                                                 | 8 <sup>th</sup> Week            |
| Introduction to FPGA + Review on Digital Logic/Circuits | 2                               |
| VHDL Modeling Language                                  | 4                               |
| VHDL Application                                        | 2                               |
| Introduction to OPNET Network Simulator                 | 3                               |
| Course Closeout / Feedback/ project (s) Delivery        | 1                               |

## CAD/CAM

- Computer-aided design (CAD) is the use of computer systems to assist in the creation, modification, analysis, or optimization of a design.
- Computer-aided manufacturing (CAM) is the use of computer systems to plan, manage, and control the operations of a manufacturing plant through direct or indirect computer interface with plant's resources.

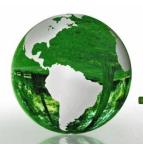

## Major Benefits of CAD

- Productivity (=Speed) Increase
  - Automation of repeated tasks
  - Insert standard parts from database
- Supports Changeability
  - Don't have to redo entire drawing with each change
  - Keep track of previous design iterations
- Communication
  - With other teams/engineers, e.g. manufacturing, suppliers
  - With other applications (CAE/FEM, CAM)
  - Marketing, realistic product rendering
  - Accurate, high quality drawings

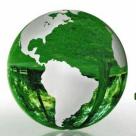

#### **Uses of CAD**

- > CAD is used to design a variety of products for a variety of fields such as:
  - ✓ Architecture
  - ✓ Automotive engineering
  - ✓ Industrial Design

- ✓ Machinery
- ✓ Medical Design
- ✓ Electronics & Communication

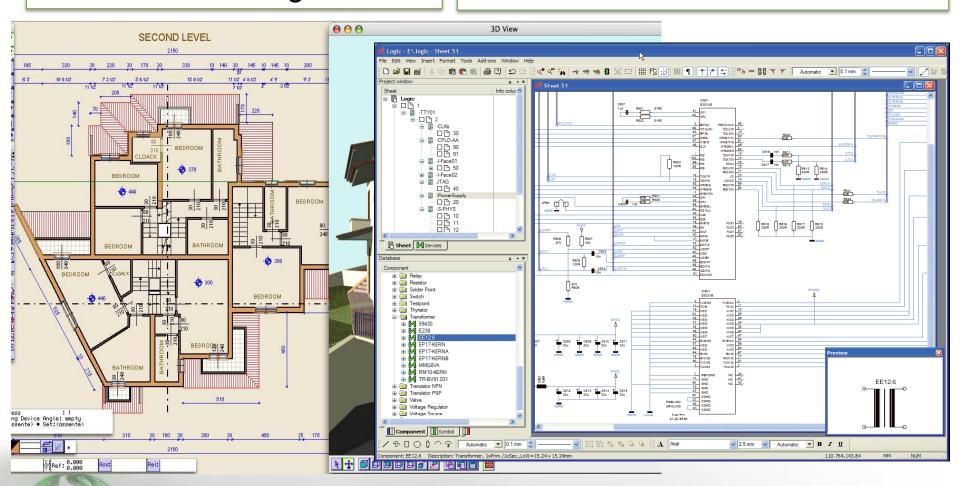

## **Electronic design automation (ECAD)**

- CAD can also be used to design electronic systems such as printed circuit boards and integrated circuits.
- As well as designing the layout of a circuit the user can also list logic gates for the circuit.
- These designs can be used for hundreds of electronic products and machinery.

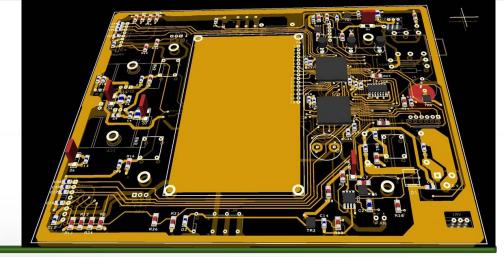

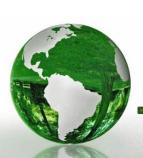

# Top-Down / Bottom-Up Design Approaches

- A top-down design proceeds from an abstract, high-level specification to a more and more detailed design by decomposition and successive refinement
- A bottom-up design starts with detailed primitive blocks and combines them into larger and more complex functional blocks
- Designs usually proceed from both directions simultaneously
  - Top-down design answers: What are we building?
  - Bottom-up design answers: How do we build it?

## First Part References

- A. Matlab by Example: Programming Basics, Munther Gdeisat
- B. Essential MATLAB® for Engineers and Scientists
- C. Introduction to Simulink with Engineering Applications, Steven T. Karris

The List will be updated regularly

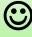

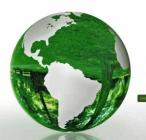